# Designing user interface for FTSyn

Presented By: Maulik Patel

#### Problem Statement

- Designing a user interface for Automatic Addition of fault tolerance.
- Fault-Tolerance Synthesizer (FTSyn) which is a framework for adding fault tolerance to parallel/distributed programs.
- Develop a GUI tool for FTSyn that generates FTSyn input file from UML diagram file.

#### FTSyn

- Developed to allow users to automatically add faulttolerance.
- The input consist of:
  - Fault-intolerant program
  - Invariant
  - Safety specification
  - Initial state
  - Class of faults

#### FTSync

- Dijkstra's guarded commands are used for input faultintolerant program.
  - $g \rightarrow st$
  - g: state predicate st: statement
- Example:

```
process P1
begin
(X0 != 0) \rightarrow (X1 = X0 \% 2);
read X0, X1;
write X1;
end
```

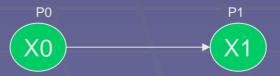

#### FTSync

Faults are modeled as a set of guarded commands.

```
fault process_corruption

begin

(X1 > 10) \rightarrow (X1 = -1)

end
```

 Safety-specifications and invariant are represented as boolean expression.

Initial states:

```
init
state X0=1, X1=1;
state X0=2, X1=1;
```

#### Goal

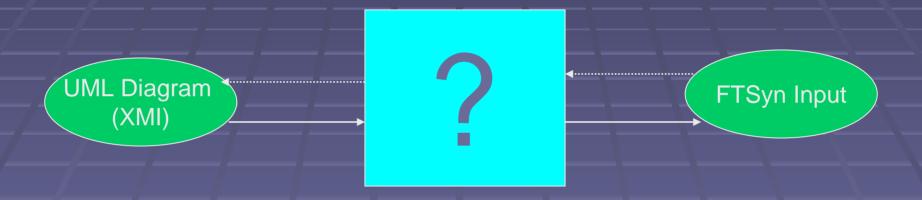

#### Mapping

 General Framework for Fromalizing UML with Formal Languages (Authors: William Mcumber and H.C. Cheng)

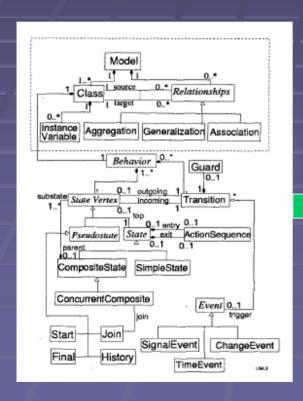

Homorphic Mapping

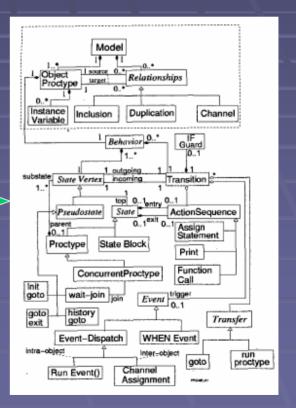

**UML** Metamodel

SPIN/Promela Metamodel

## Mapping

| UML Metamodel  | ⇒ Promela Metamodel |
|----------------|---------------------|
| Model          | ⇒ Model             |
| Class          | ⇒ Object-Proctype   |
| Relationships  | ⇒ Relationships     |
| State Vertex   | ⇒ State Vertex      |
| Transition     | ⇒ Transition        |
| Pseudostate    | ⇒ Pseudostate       |
| State          | ⇒ State             |
| CompositeState | ⇒ Proctype          |
| SimpleState    | ⇒ State Block       |
| ActionSequence | ⇒ ActionSequence    |

### Mapping

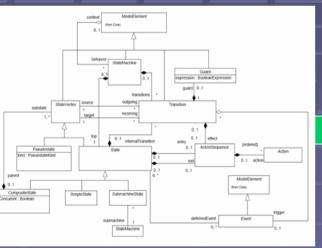

Homorphic Mapping

?

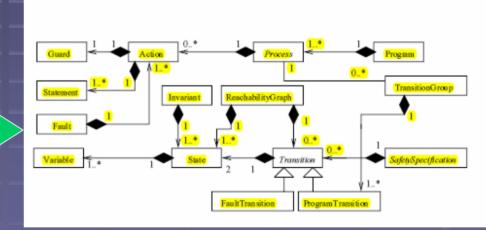

**UML** Metamodel

FTSyn Metamodel

#### Implementation

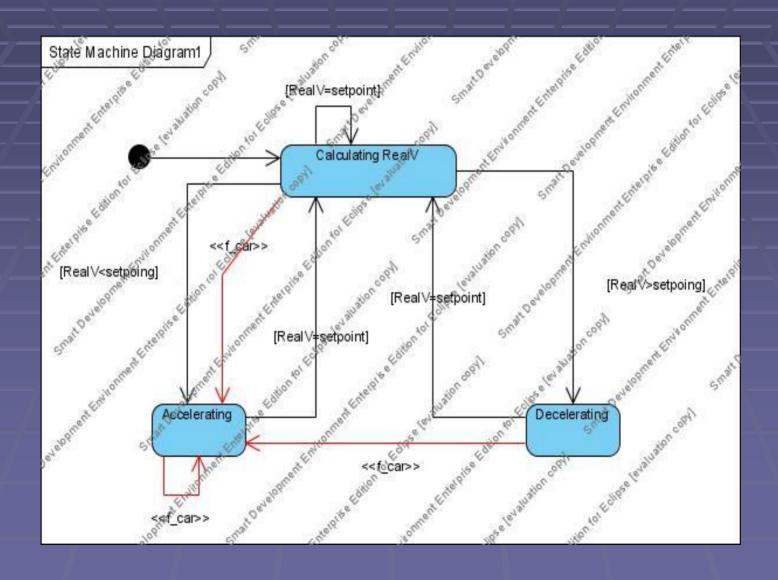

#### Implementation

```
-<xmi:XMI xmi:version="2.1">
   <xmi:Documentation xmi:Exporter="Visual Paradigm for UML" xmi:ExporterVersion="6.2.0"/>
 - <uml:Model name="UML Test" xmi:id="ciR.cBiEa2y8wAOG">
    - <ownedMember xmi:id="stateMachine id" xmi:type="uml:StateMachine">
      - < region xmi:id="stateMachine region id" xmi:type="uml:Region">
        - <subvertex kind="initial" name="Initial" xmi:id="8s1.cBiEa2y8wAOf" xmi:type="uml:Pseudostate">
          - <xmi:Extension xmi:Extender="Visual Paradigm for UML">
               <initialPseudostate/>
            </mi:Extension>
          </subvertex>
        - <subvertex name="Calculating RealV" xmi:id="rmd.cBiEa2y8wAO9" xmi:type="uml:State">
          - <xmi:Extension xmi:Extender="Visual Paradigm for UML">
               <state2/>
            </mi:Extension>
          </subvertex>
        - <subvertex name="Decelerating" xmi:id="Mtz.cBiEa2y8wAQ." xmi:type="uml:State">
          - <xmi:Extension xmi:Extender="Visual Paradigm for UML">
               <state2/>
            </xmi:Extension>
           - <doActivity body="X++" isReadOnly="false" isReentrant="false" isSingleExecution="false" language="C" n:
            xmi:id="eVxKBBiGAqACZQKK" xmi:type="uml:Activity">
               <variable name="last speed" type="int_id" xmi:id="BR1aBBiGAqACZORb" xmi:type="uml:Variable"/>
               <variable name="q" type="boolean id" xmi:id="GBUhpBiGAqACZQI0" xmi:type="uml:Variable"/>
               <variable name="e" type="byte id" xmi:id="Z5shpBiGAqACZQJP" xmi:type="uml:Variable"/>
```

#### Thank You!